Objective C For [Beginners](http://afile.ozracingcorp.com/doc.php?q=Objective C For Beginners Video) Video >[>>>CLICK](http://afile.ozracingcorp.com/doc.php?q=Objective C For Beginners Video) HERE<<<

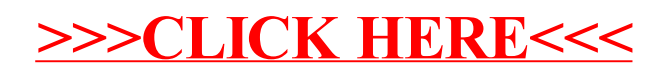